# **Логические основы компьютеров**

- **§ 18. Логика и компьютер**
- **§ 19. Логические операции**
- **§ 20. Диаграммы**
- **§ 21. Упрощение логических выражений**

**Логические основы компьютеров § 18. Логика и компьютер**

### **Логика, высказывания**

**Логика** (др.греч. *λογικος*) – это наука о том, как правильно рассуждать, делать выводы, доказывать утверждения.

**Формальная логика** отвлекается от конкретного содержания, изучает только истинность и ложность высказываний.

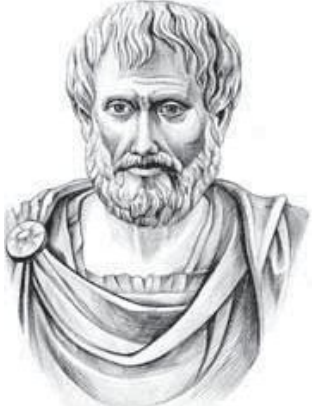

Аристотель (384-322 до н.э.)

#### **Логическое высказывание** – это

повествовательное предложение, относительно которого можно однозначно сказать, истинно оно или ложно.

### **Высказывание или нет?**

Сейчас идет дождь.

### Жирафы летят на север.

История – интересный предмет.

 $\vee$  У квадрата – 10 сторон и все разные.

Красиво!

В городе N живут 2 миллиона человек.

Который час?

### **Логика и компьютер**

**Двоичное кодирование** – все виды информации кодируются с помощью 0 и 1.

**Задача** – разработать оптимальные правила обработки таких данных.

### **Почему «логика»?**

Результат выполнения операции можно представить как истинность (1) или ложность (0) некоторого высказывания.

**Джордж Буль** разработал основы алгебры, в которой используются только 0 и 1 (алгебра логики, булева алгебра).

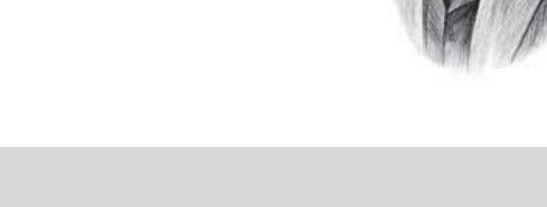

**Логические основы компьютеров**

### **§ 19. Логические операции**

### **Обозначение высказываний**

- **A**  Сейчас идет дождь.
- **B**  Форточка открыта.

!

**простые высказывания (элементарные)**

 **Любое высказывание может быть ложно (0) или истинно (1).**

**Составные высказывания** строятся из простых с помощью логических связок (операций) «**и»**, «**или»**, «**не»**, «**если … то»**, «**тогда и только тогда»** и др.

- **A и B**  Сейчас идет дождь и открыта форточка.
- **A или не B** Сейчас идет дождь или форточка закрыта.
- **если A, то B** Если сейчас идет дождь, то форточка открыта.

**A тогда и только тогда, когда B** Дождь идет тогда и только тогда, когда открыта форточка.

### Операция НЕ (инверсия)

Если высказывание А истинно, то «не А» ложно, и наоборот.

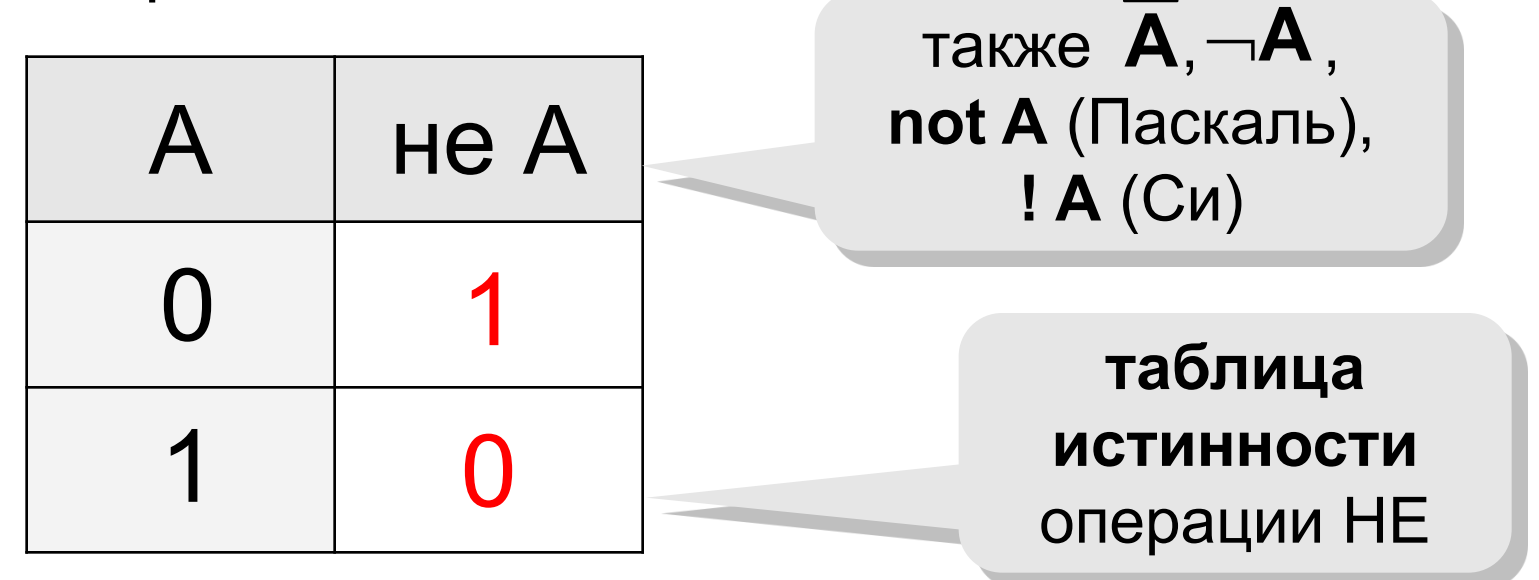

Таблица истинности логического выражения X - это таблица, где в левой части записываются все возможные комбинации значений исходных данных, а в правой - значение выражения Х для каждой комбинации.

### **Операция И**

Высказывание «**A и B»** истинно тогда и только тогда, когда **А** и **B** истинны одновременно.

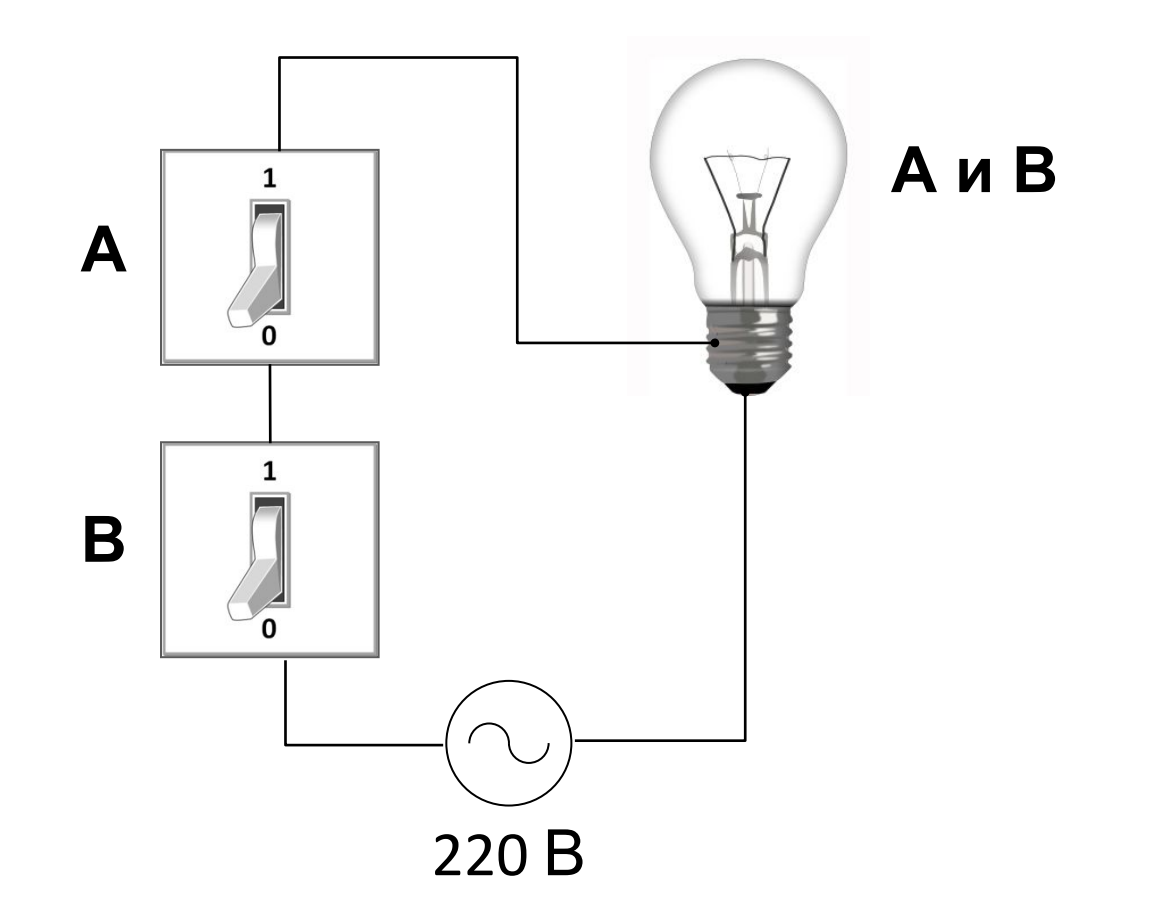

### Операция И (логическое умножение, конъюнкция)

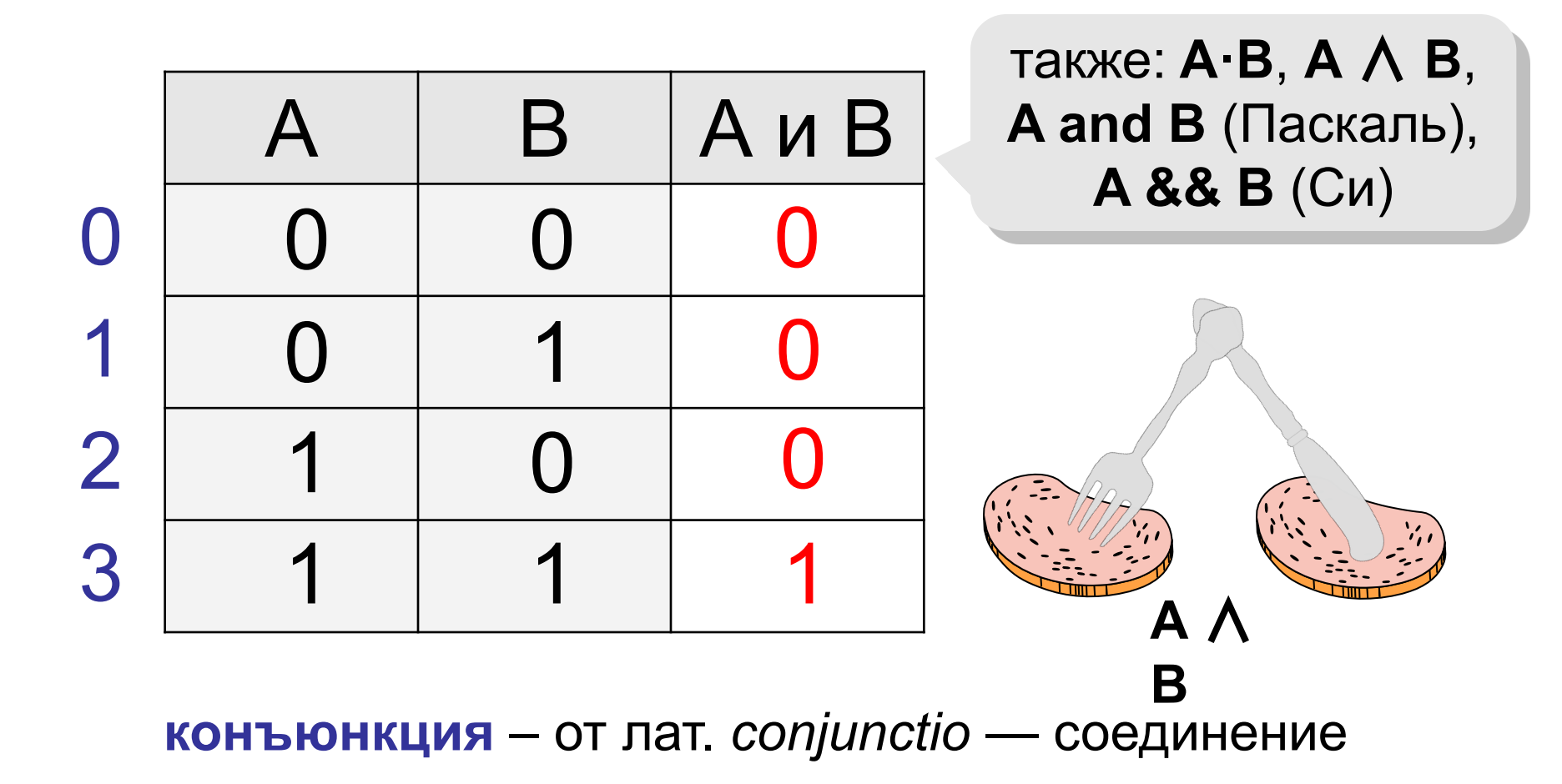

http://kpolyakov.spb.ru © К.Ю. Поляков, Е.А. Ерёмин, 2013

### **Операция ИЛИ (логическое сложение, дизъюнкция)**

Высказывание «**A или B»** истинно тогда, когда истинно **А** или **B**, или оба вместе.

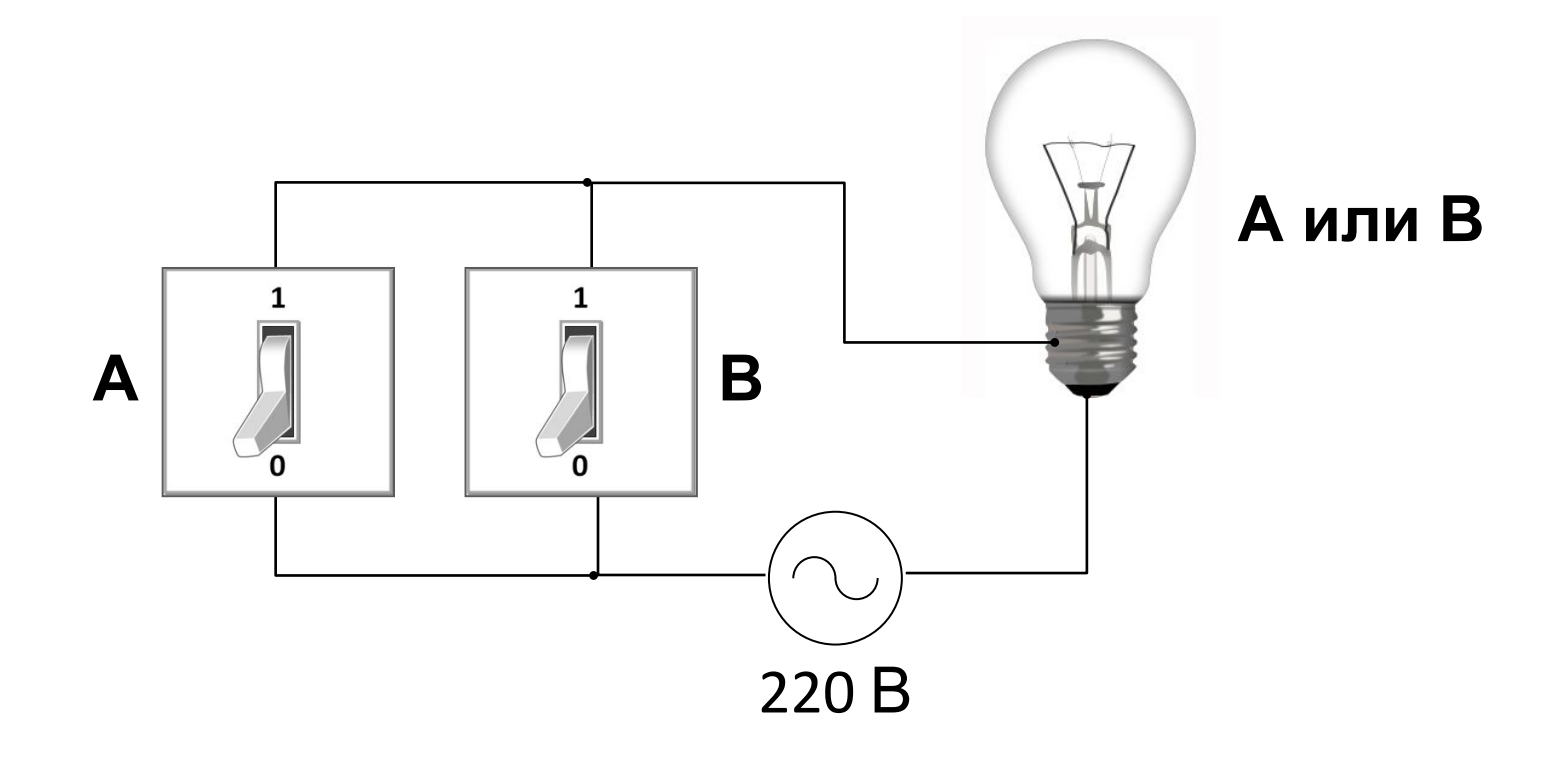

### **Операция ИЛИ (логическое сложение, дизъюнкция)**

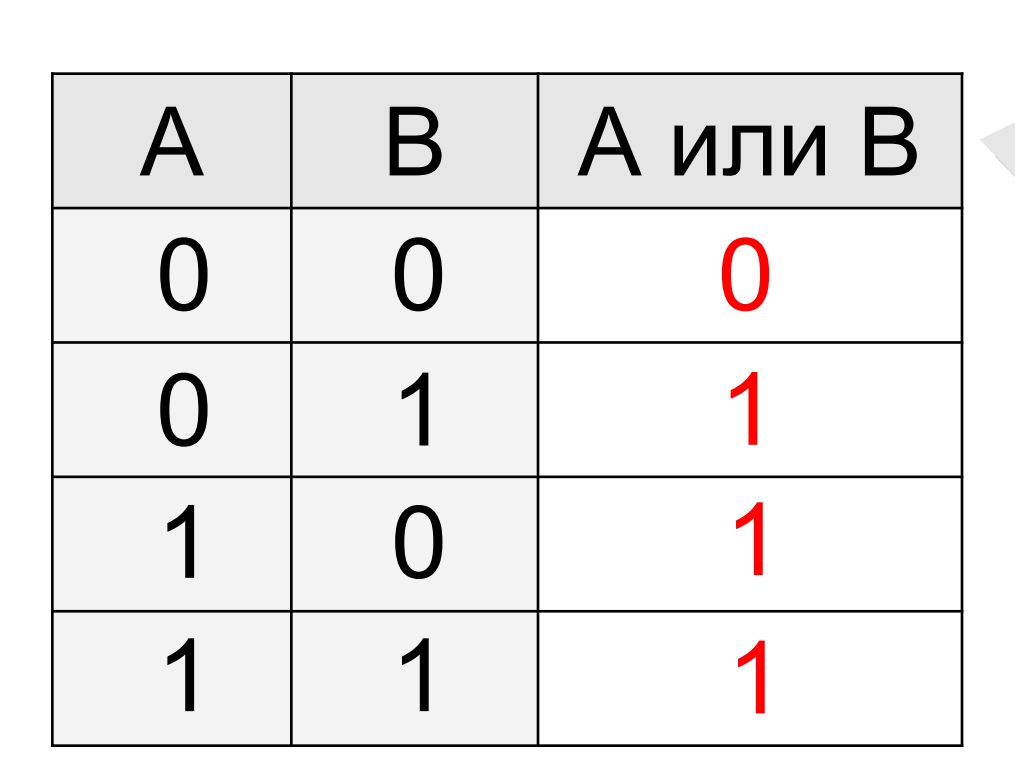

также: **A+B**, **A** ∨ **B**, **A or B** (Паскаль), **A || B** (Си)

**дизъюнкция** – от лат. *disjunctio* — разъединение

### **Операция «исключающее ИЛИ»**

Высказывание «**A** ⊕ **B»** истинно тогда, когда истинно **А**  или **B**, но *не оба одновременно* (то есть **A** ≠ **B**).

*«Либо пан, либо пропал».*

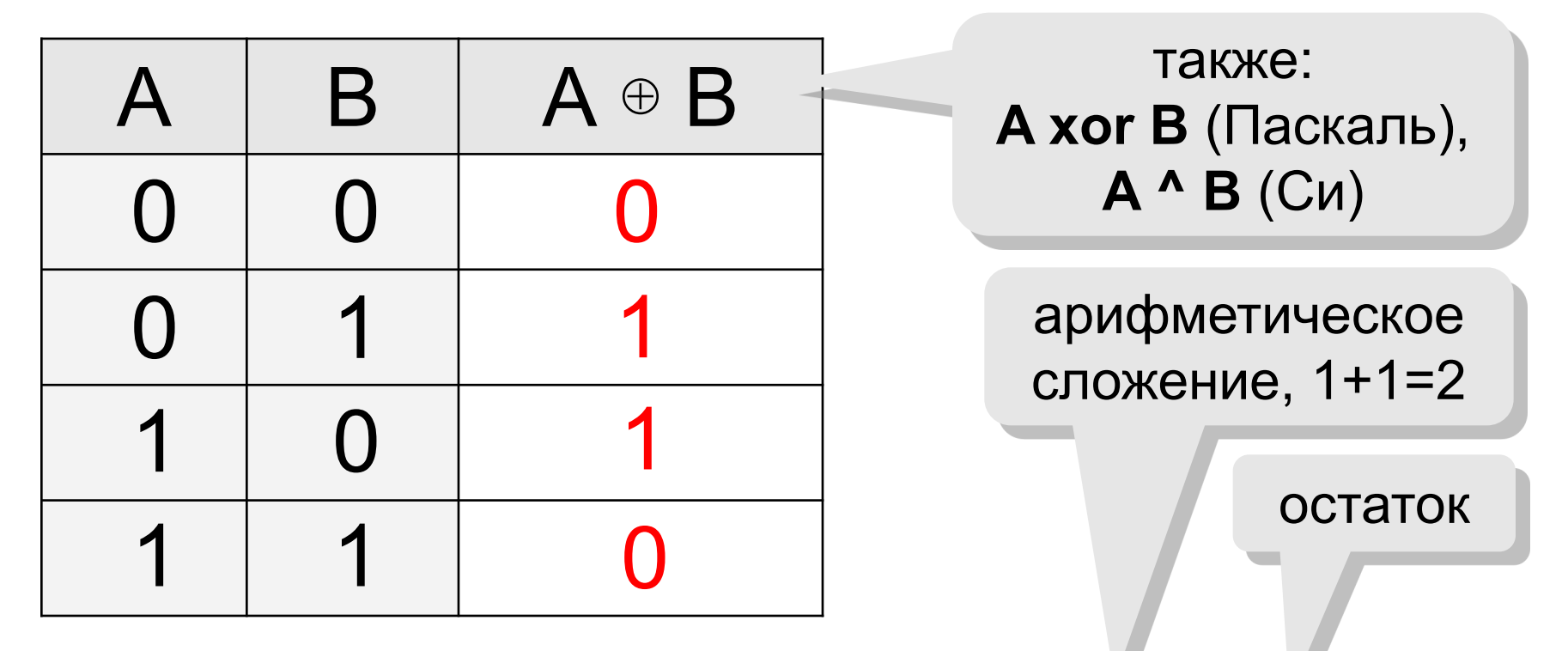

### **сложение по модулю 2:** А ⊕ B = (A + B) **mod** 2

### **Свойства операции «исключающее ИЛИ»**

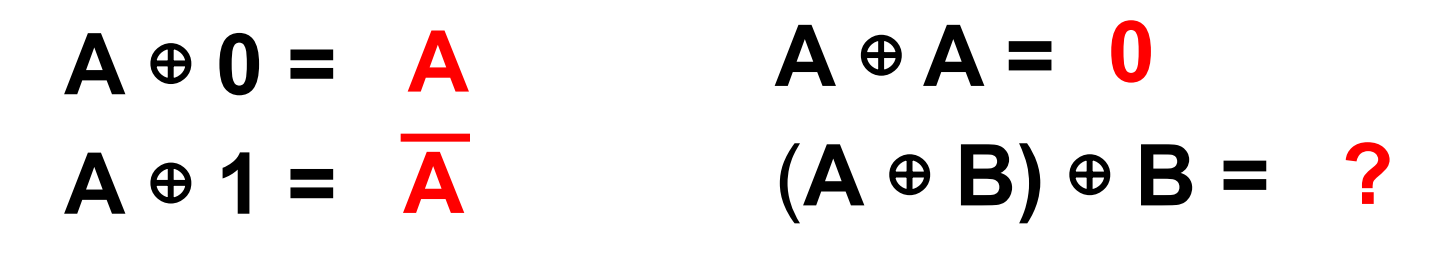

$$
A \oplus B = A \cdot \overline{B} + \overline{A} \cdot B
$$

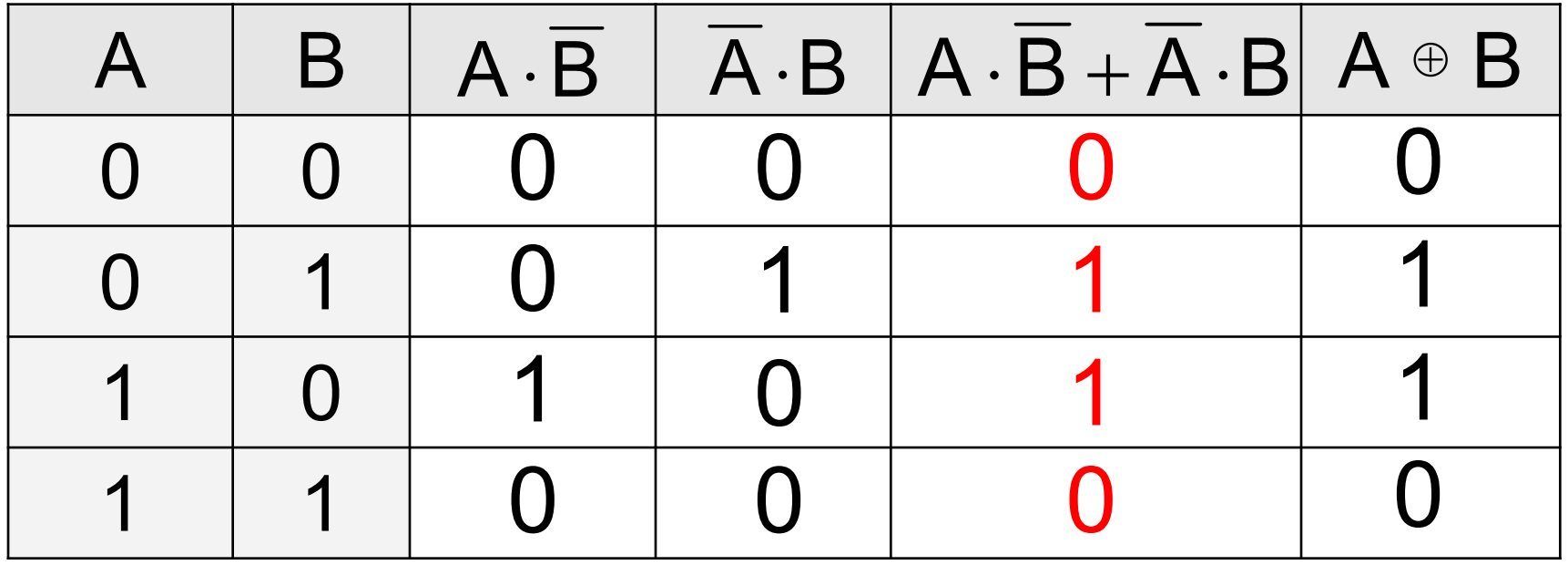

### **Импликация («если …, то …»)**

Высказывание «**A** → **B»** истинно, если не исключено, что из **А** следует **B**.

- **A** «Работник хорошо работает».
- **B** «У работника хорошая зарплата».

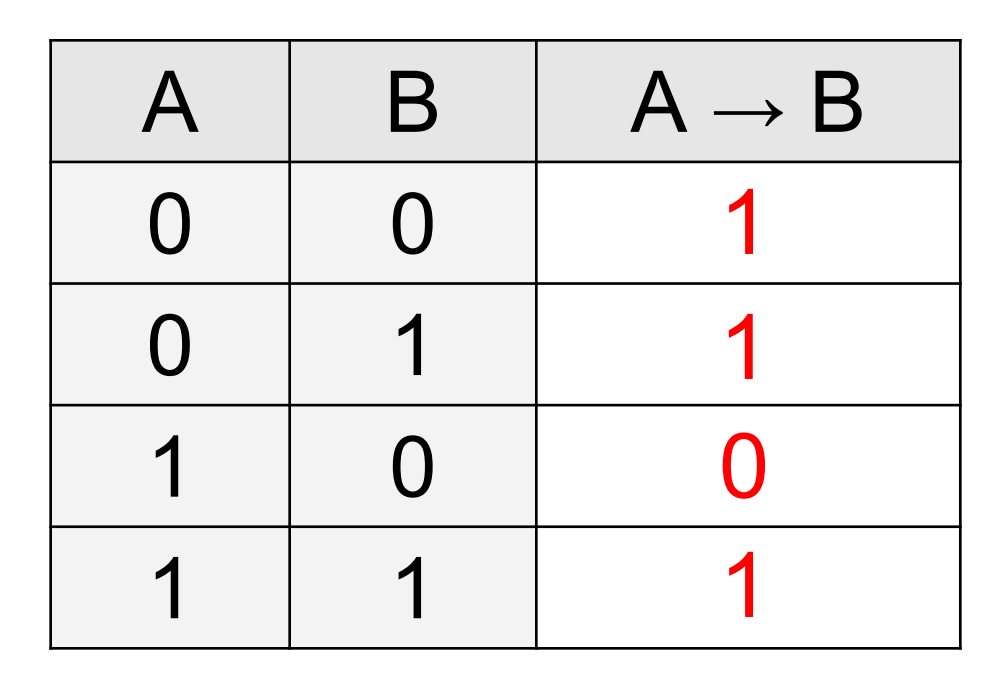

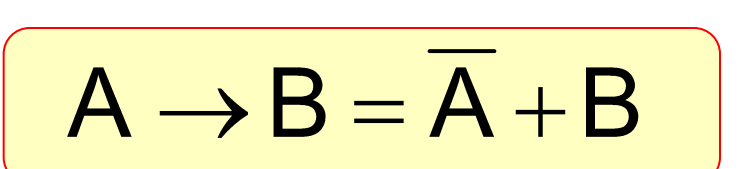

### **Импликация («если …, то …»)**

«Если Вася идет гулять, то Маша сидит дома».

- **A** «Вася идет гулять».
- **B** «Маша сидит дома».

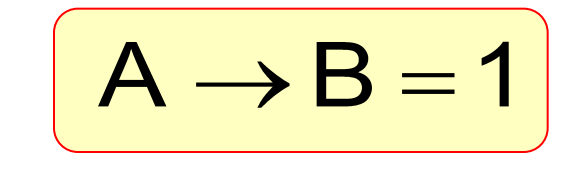

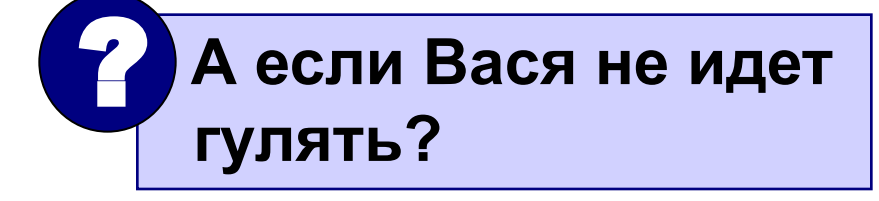

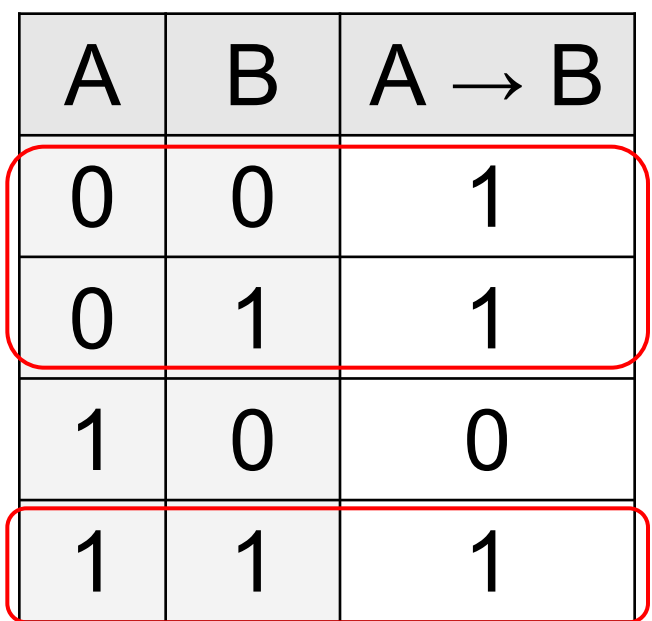

Маша может пойти гулять (B=0), а может и не пойти (B=1)!

### **Эквивалентность («тогда и только тогда, …»)**

Высказывание «**A ↔ B»** истинно тогда и только тогда, когда **А** и **B** равны.

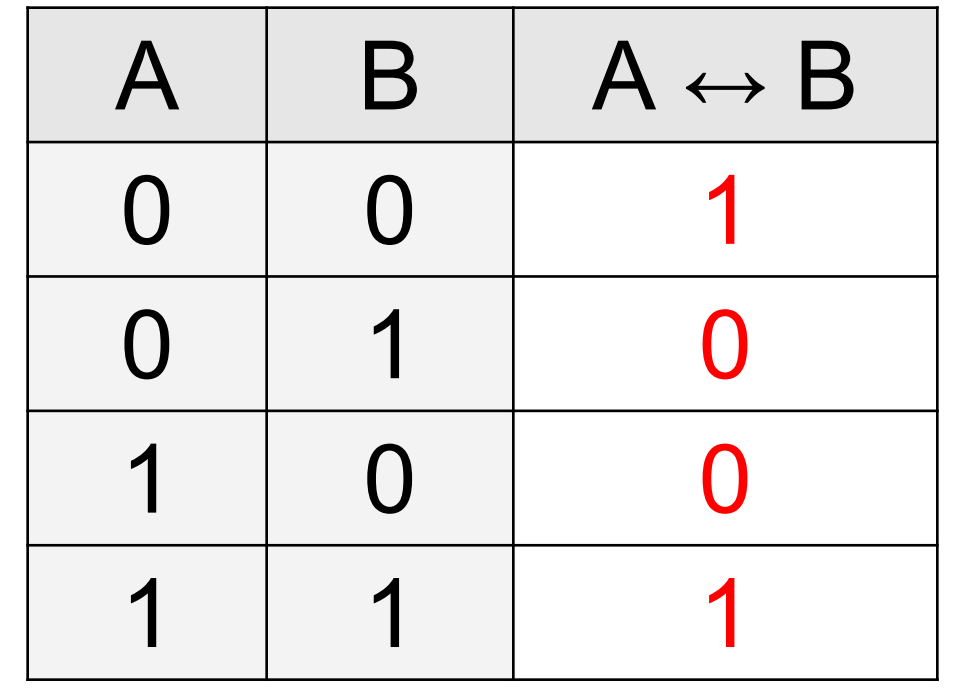

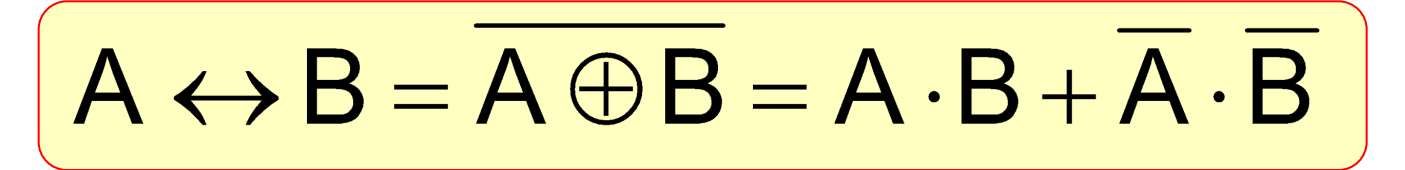

### **Базовый набор операций**

### С помощью операций **И, ИЛИ** и **НЕ** можно реализовать любую логическую операцию.

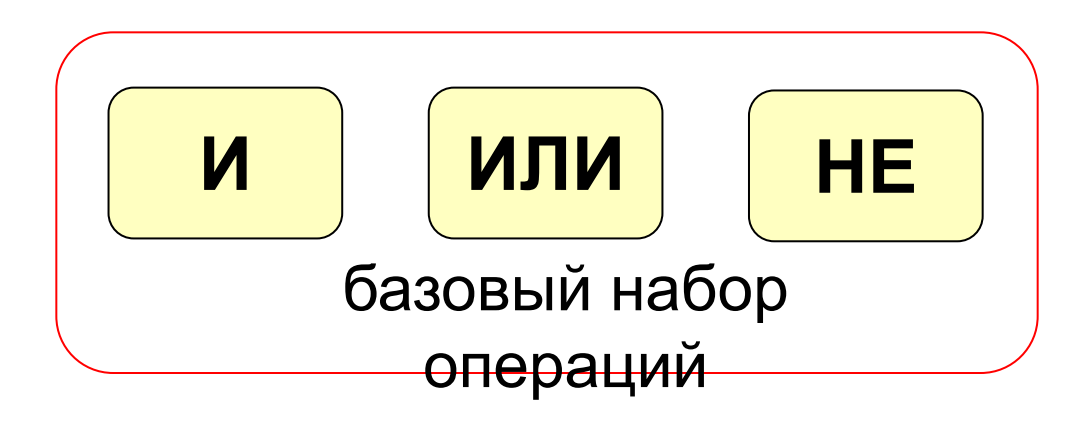

 **Сколько всего существует логических операции с двумя переменными?** ?

#### Вычисление логических выражений

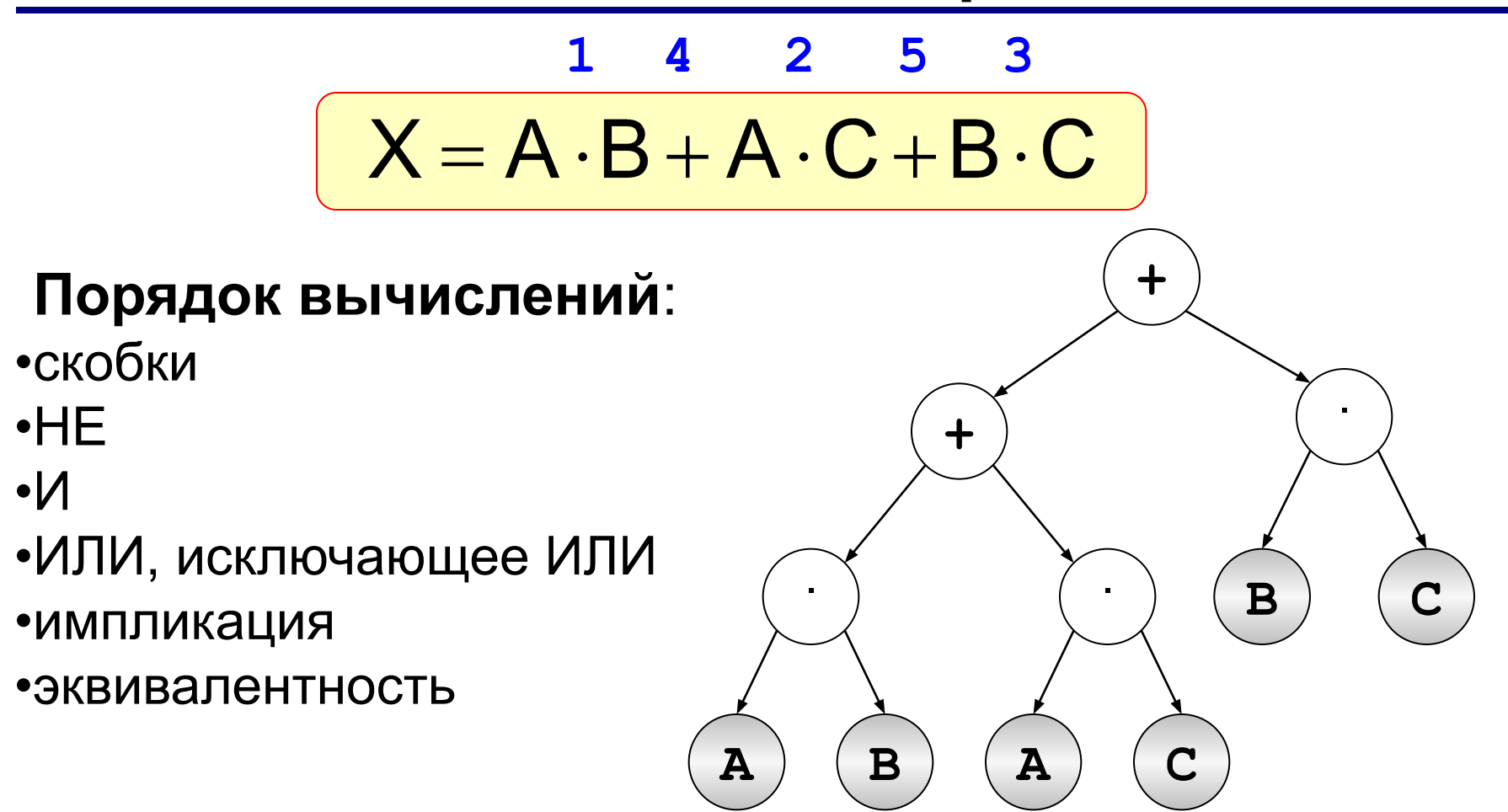

### **Составление таблиц истинности**

$$
X = A \cdot B + \overline{A} \cdot B + \overline{B}
$$

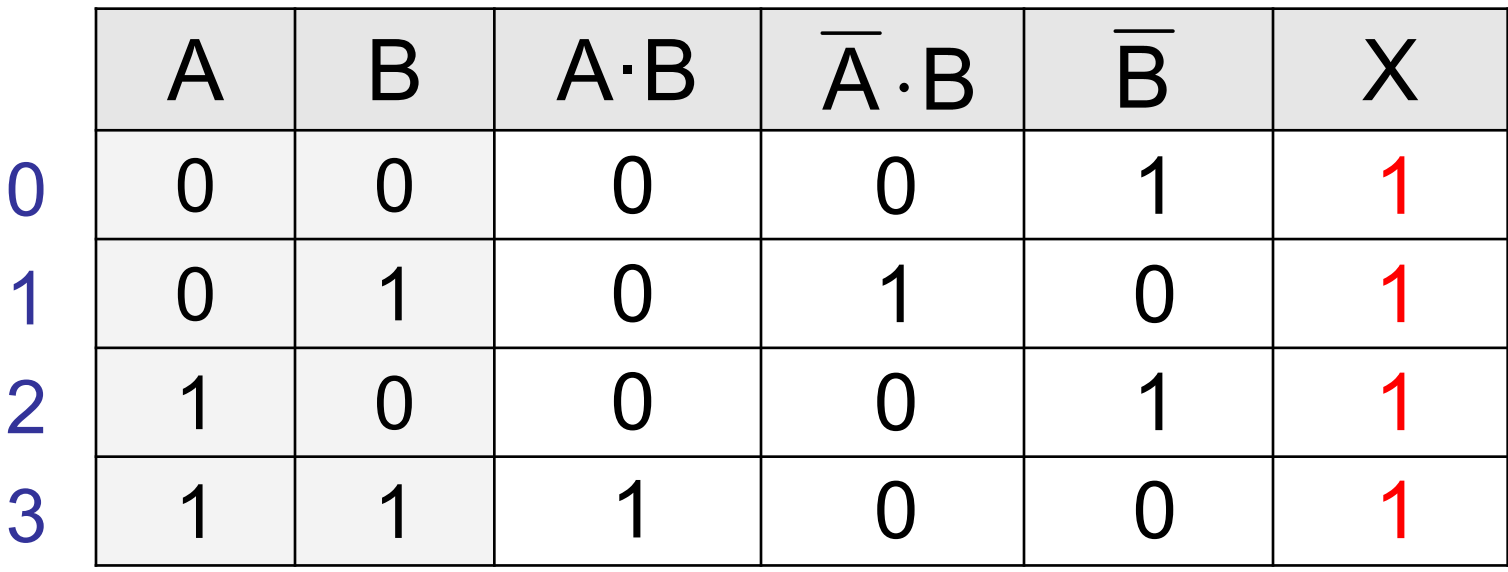

Логические выражения могут быть:

- **• тождественно истинными** (всегда 1, тавтология)
- **• тождественно ложными** (всегда 0, противоречие)
- **• вычислимыми** (зависят от исходных данных)

### **Составление таблиц истинности**

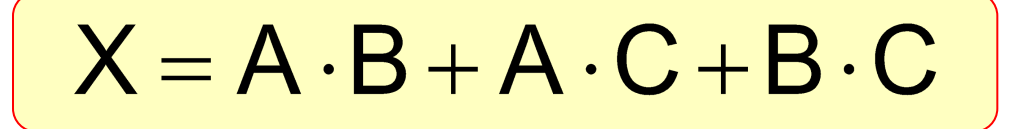

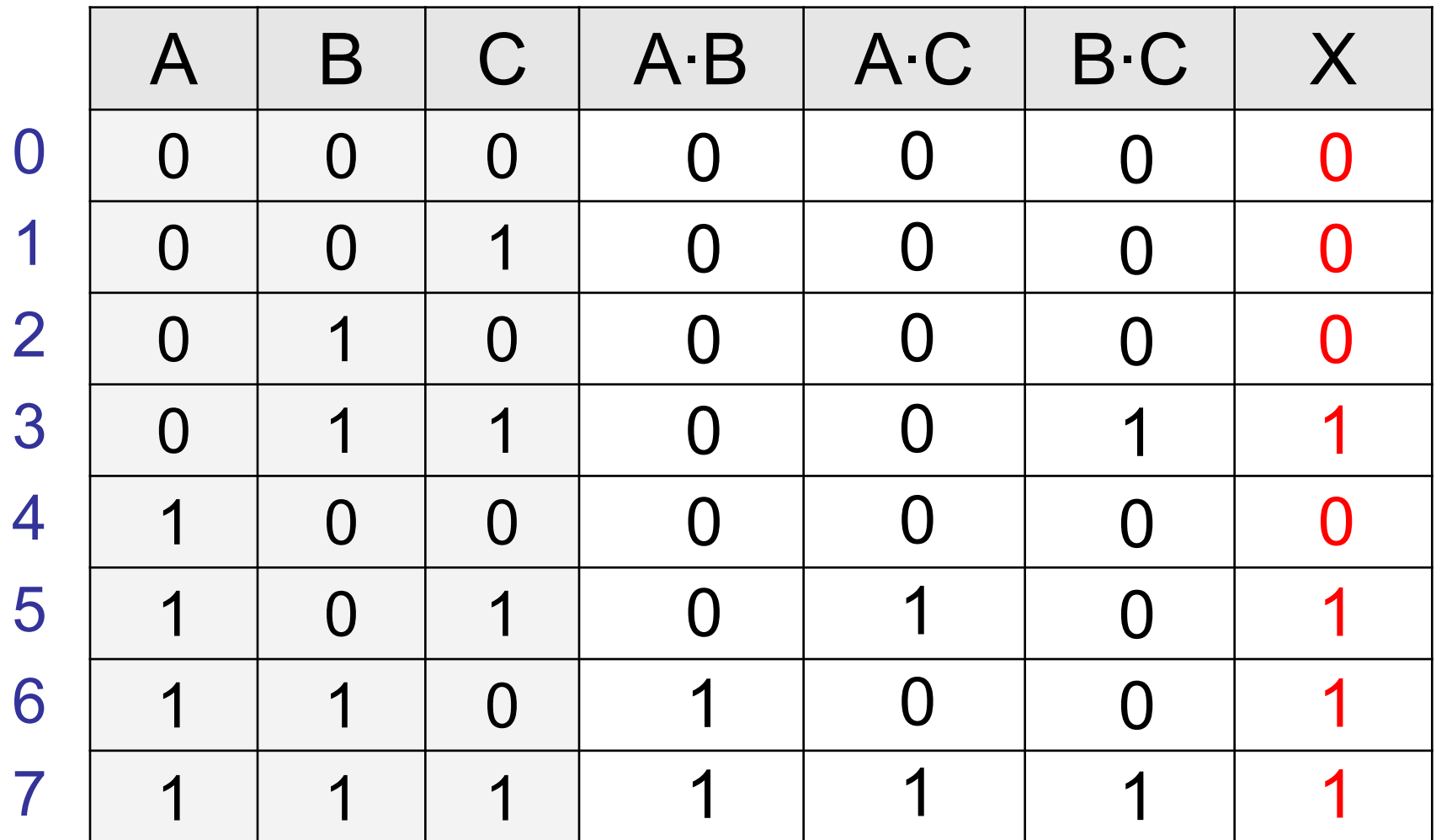

### **Диаграммы Венна (круги Эйлера)**

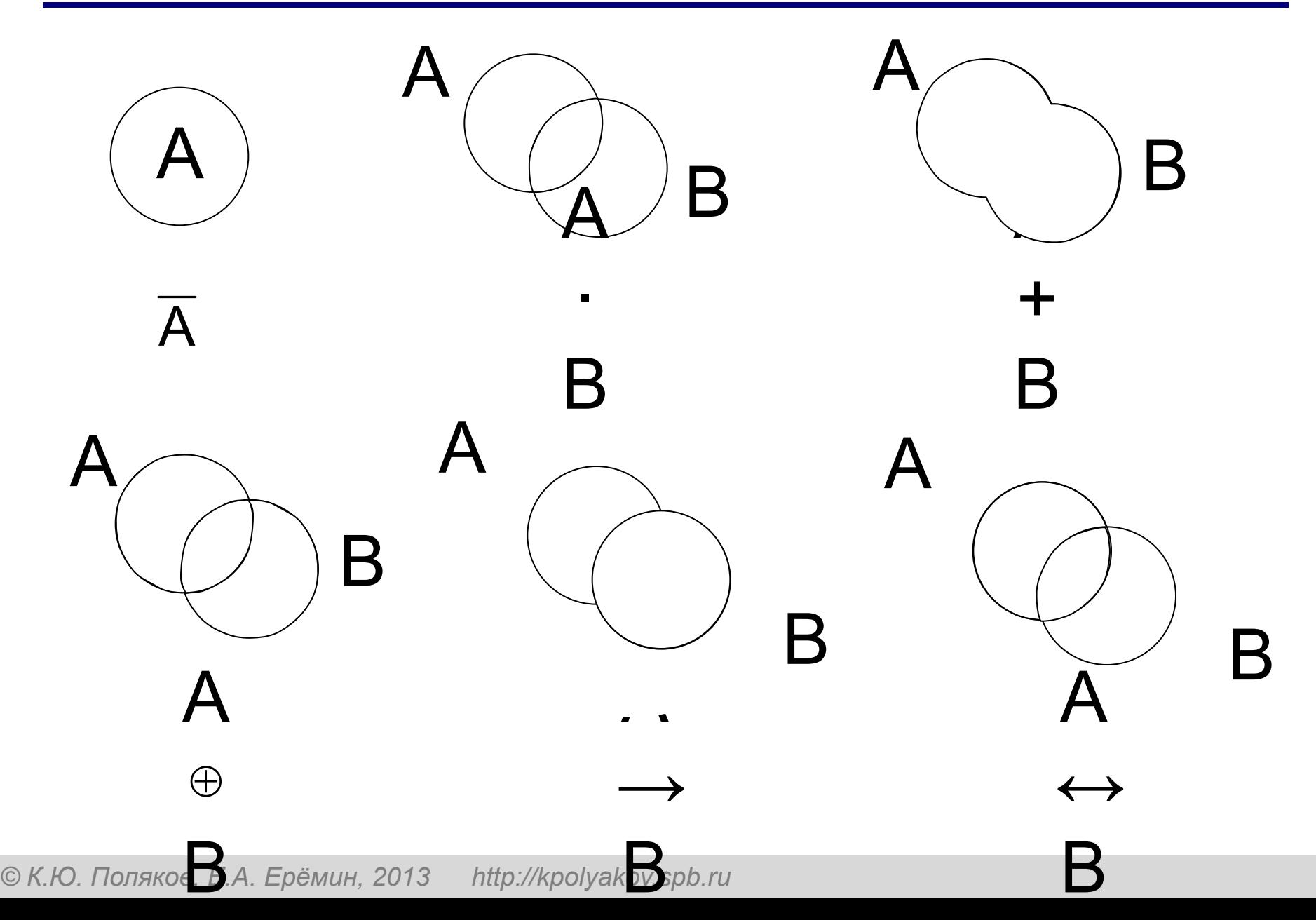

### **Упрощение логических выражений**

Шаг 1. Заменить операции ⊕→←→ на их выражения через **И**, **ИЛИ** и **НЕ**:

## $A \oplus B = A \cdot \overline{B} + \overline{A} \cdot B$  $A \rightarrow B = \overline{A} + B$

**Шаг 2.** Раскрыть инверсию сложных выражений по формулам де Моргана:

**Шаг 3.** Используя законы логики, упрощать выражение, стараясь применять закон исключения третьего.

### **Упрощение логических выражений**

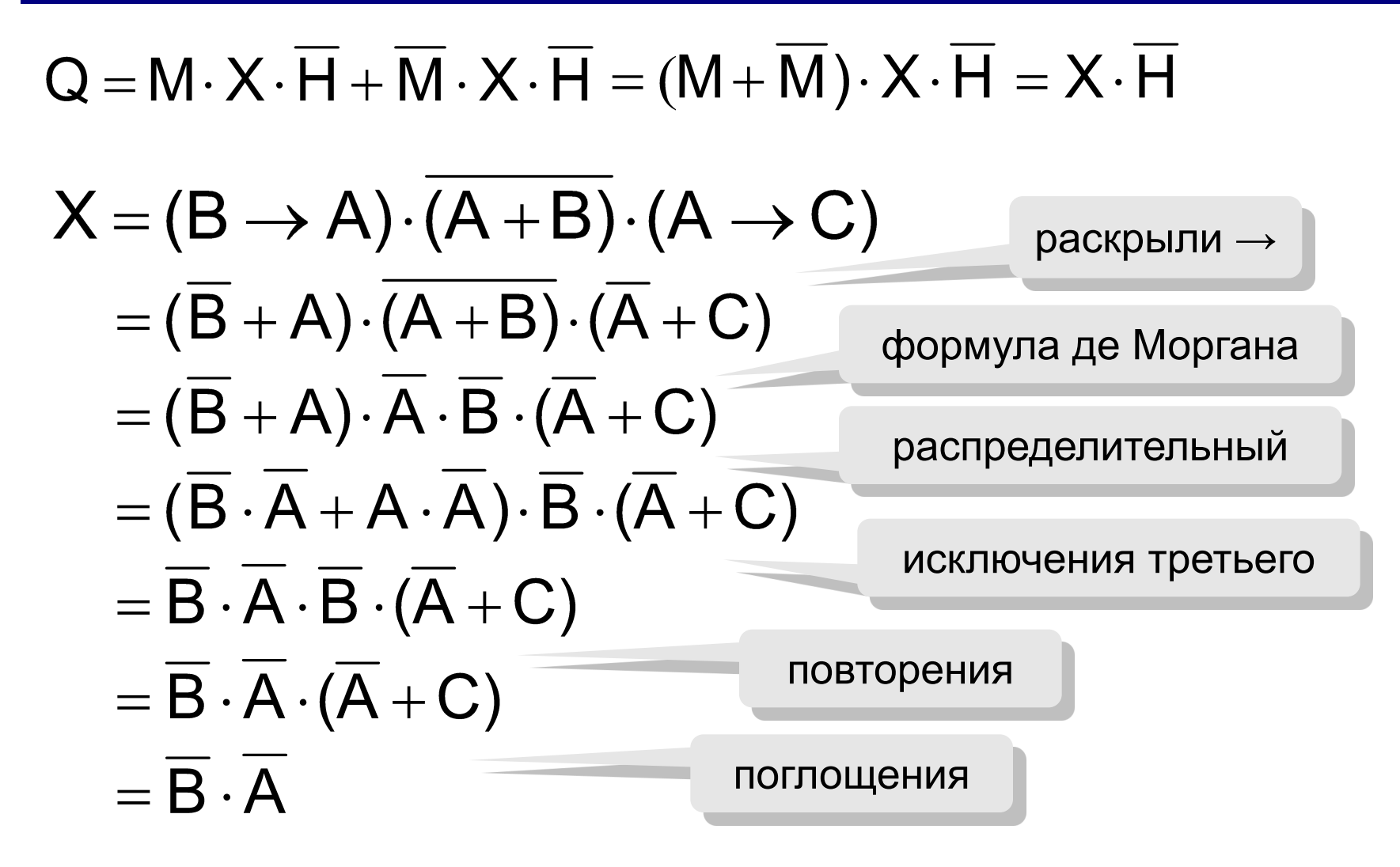

#### Логические элементы компьютера

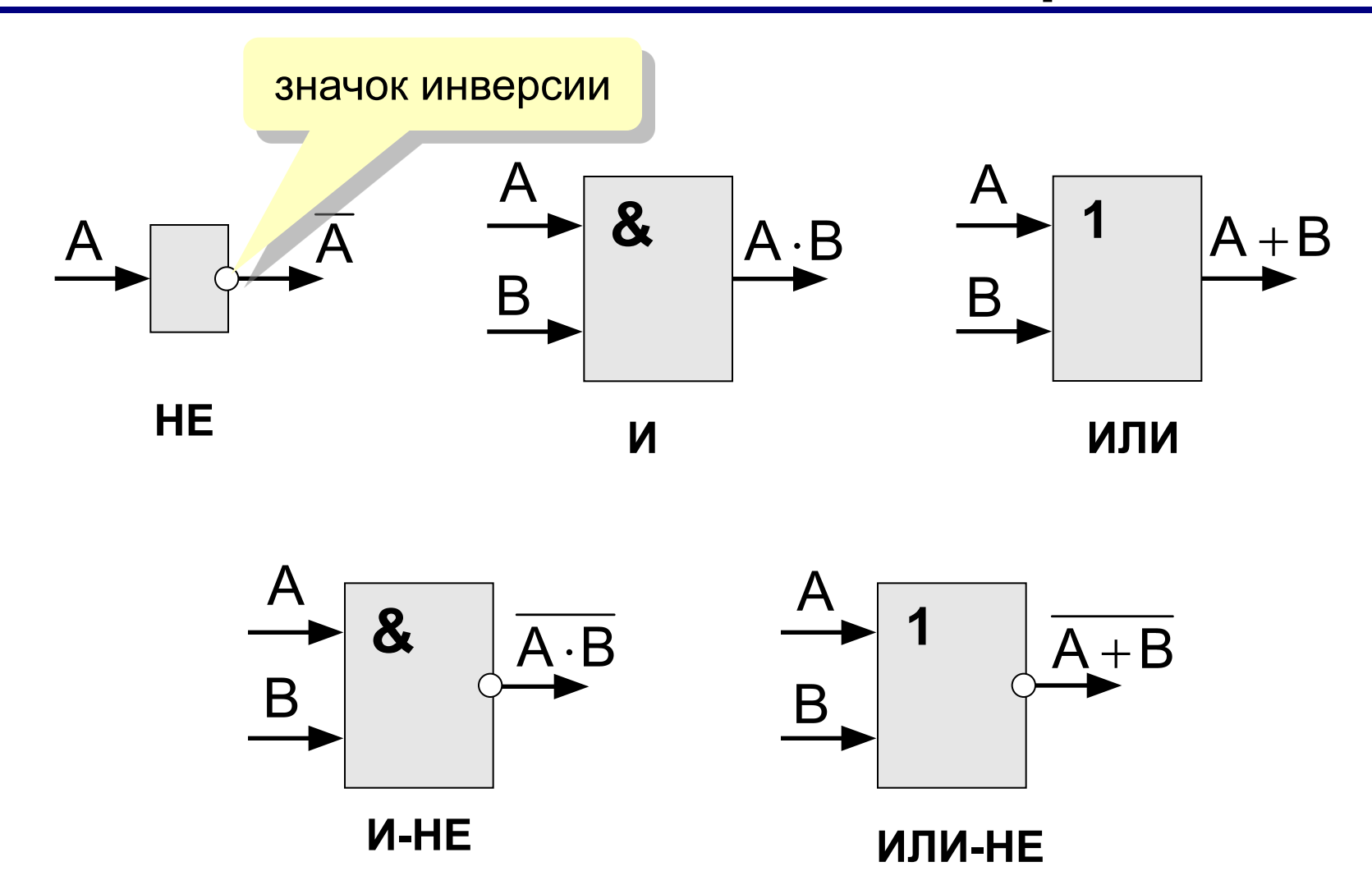

http://kpolyakov.spb.ru © К.Ю. Поляков, Е.А. Ерёмин, 2013

### Логические элементы компьютера

Любое логическое выражение можно реализовать на элементах И-НЕ или ИЛИ-НЕ.

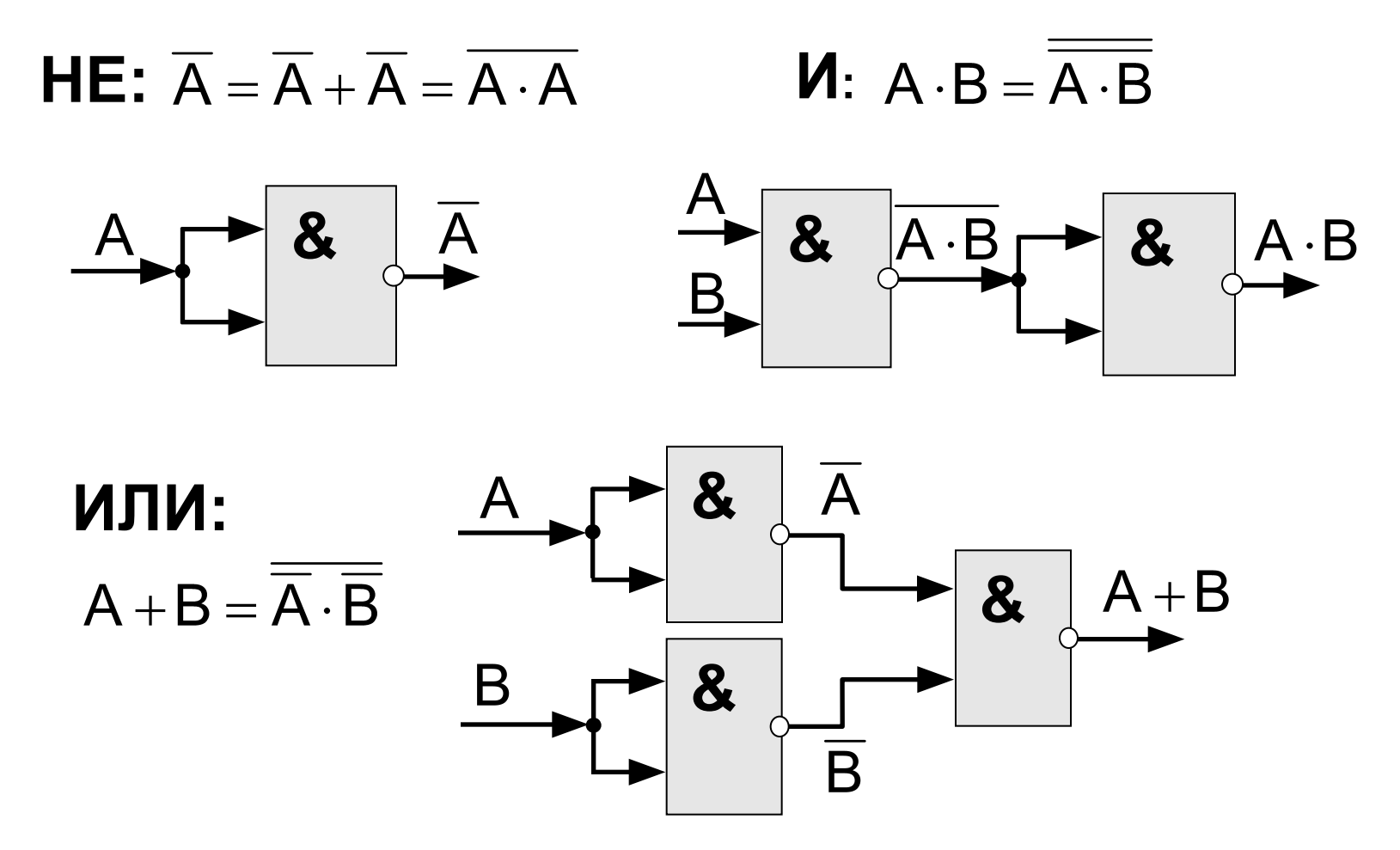

#### 27

### Составление схем

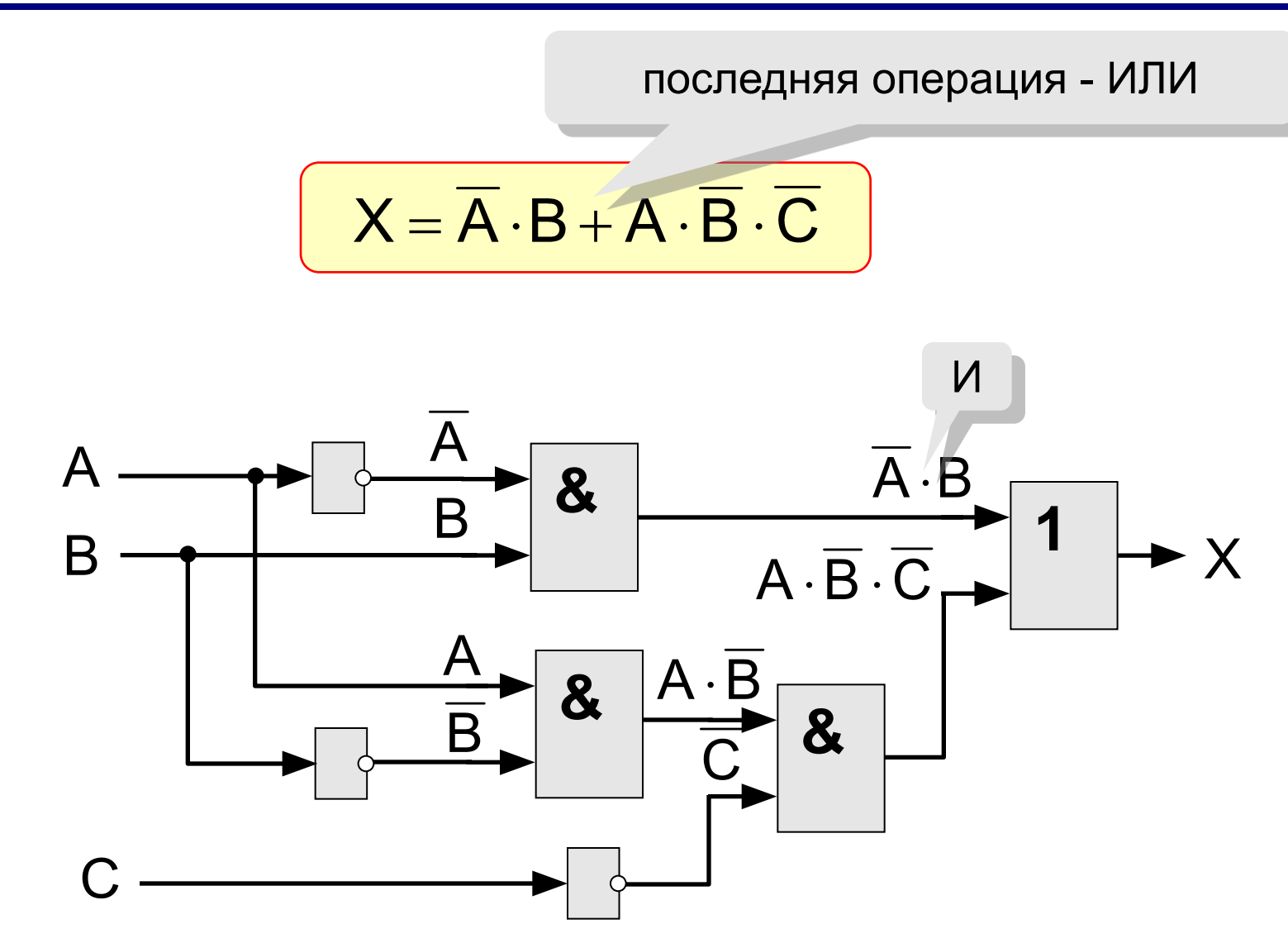

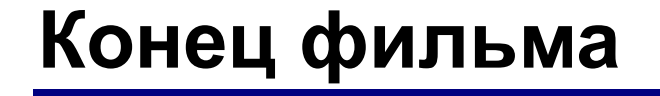

### **ПОЛЯКОВ Константин Юрьевич**

### д.т.н., учитель информатики ГБОУ СОШ № 163, г. Санкт-Петербург kpolyakov@mail.ru

### **ЕРЕМИН Евгений Александрович**

### к.ф.-м.н., доцент кафедры мультимедийной дидактики и ИТО ПГГПУ, г. Пермь eremin@pspu.ac.ru

### **Источники иллюстраций**

- 1. ru.wikipedia.org
- 2. иллюстрации художников издательства «Бином»
- 3. авторские материалы